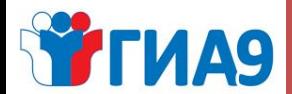

# **Нестандартные ситуации при проведении ГИА**

### *Центр оценки качества образования*

### Нестандартные ситуации

#### **•Регламентируемые Порядком проведения ГИА-9** (либо методическими рекомендациями по подготовки и проведению ГИА-9) **•Не регламентируемые нормативными документами**

1. Отсутствие паспорта у участника

**WITHA9** 

- 2. Удаление участника допустившего нарушение Порядка проведения ГИА-9
- 3. Досрочное завершение экзамена участником
- 4. Апелляция о нарушении Порядка проведения ГИА-9
- 5. Обнаружение брака (или некомплектности) экзаменационных материалов
- 6. Опоздание участника на экзамен
- 7. Предъявление претензии по содержанию задания КИМ

**Действия работников ППЭ не должны приводить к нарушению Порядка проведения ГИА-9**

*Центр оценки качества образования*

## Куда обращаться в нестандартных ситуациях, возникающих в ППЭ

**WITHA9** 

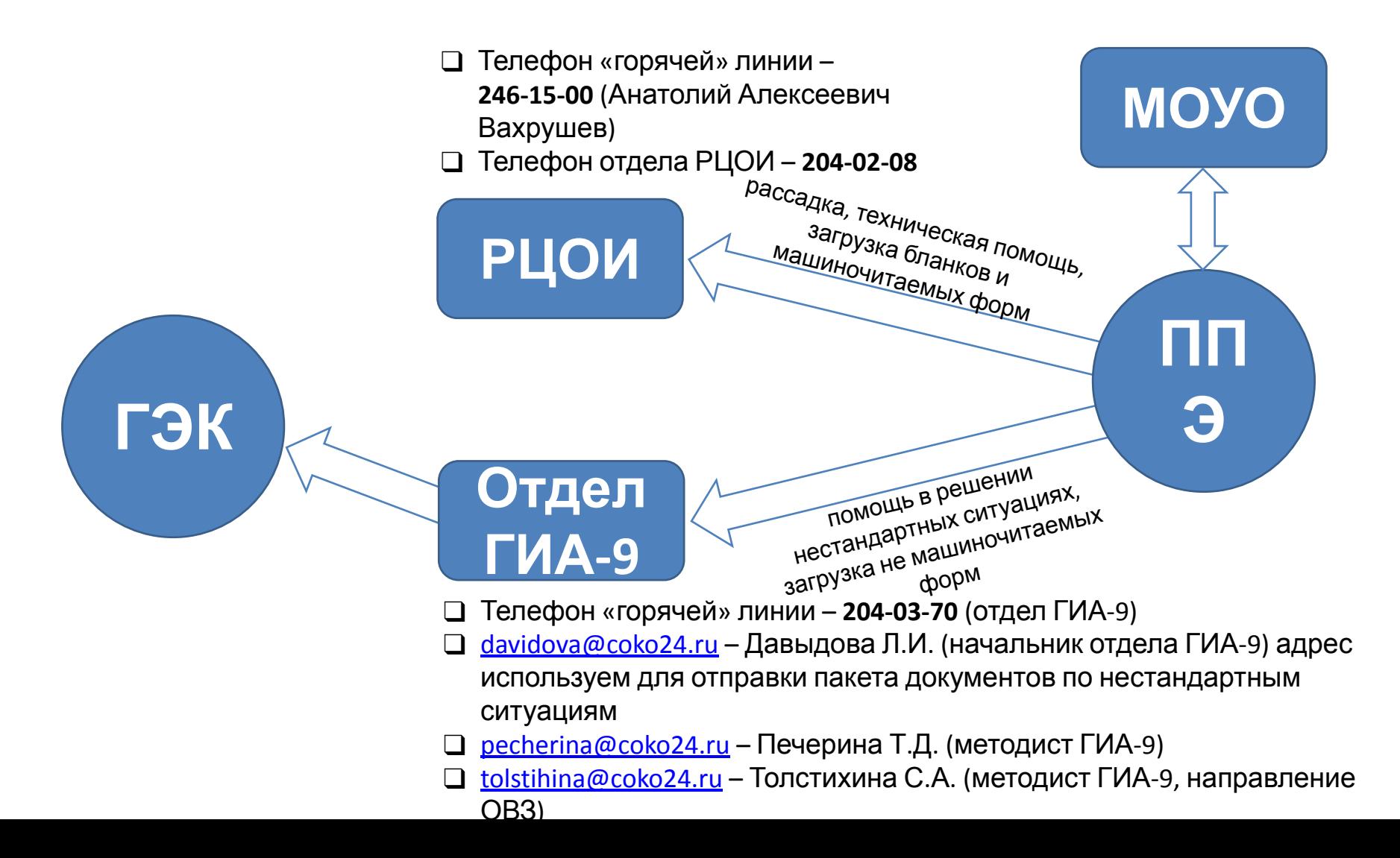

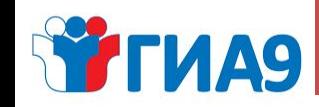

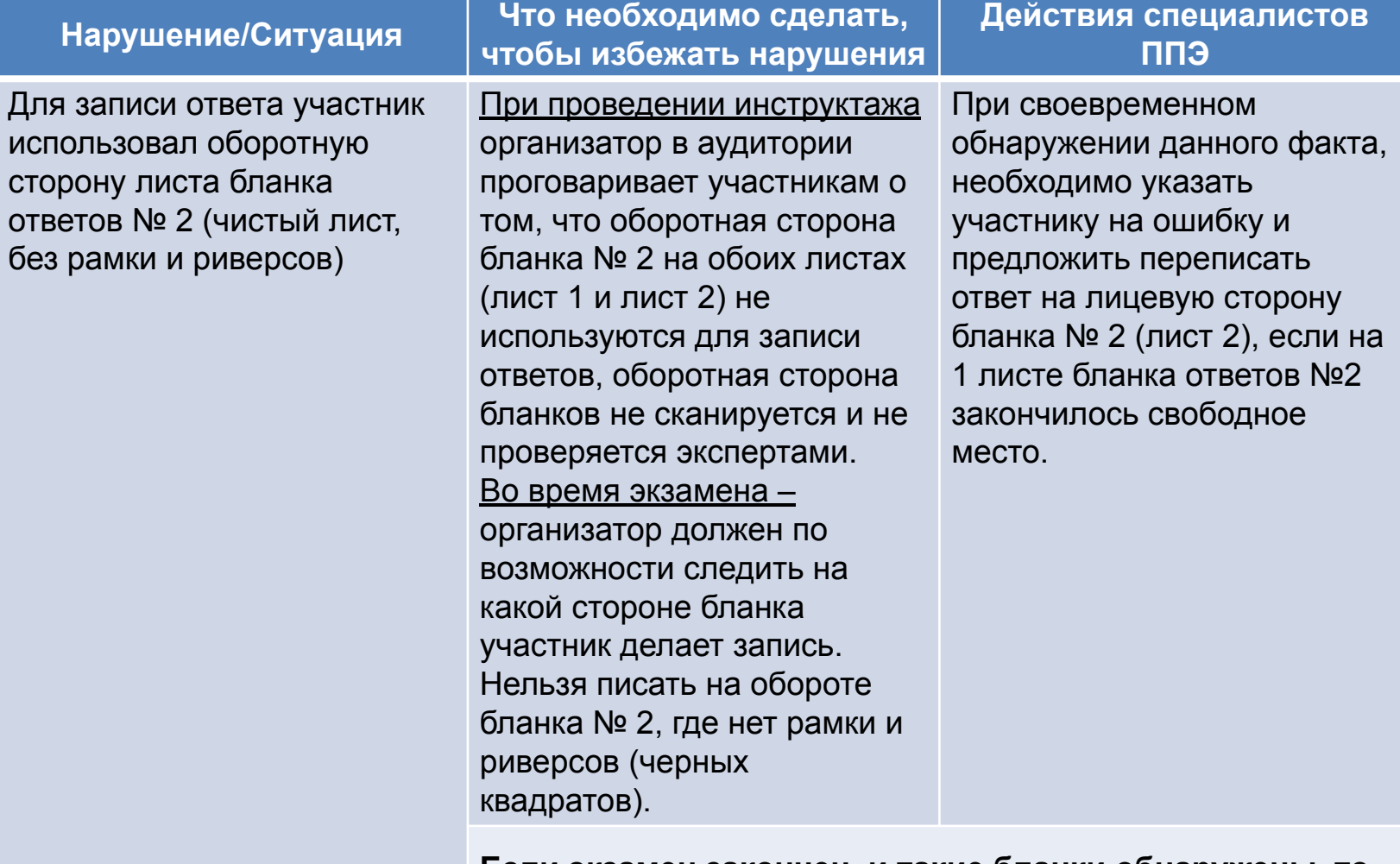

**Если экзамен закончен, и такие бланки обнаружены, то исправить ситуацию нельзя. Ответ участника, написанный на чистой, оборотной стороне бланков ответов № 2 не сканируется. Часть ответа не попадет в обработку, следовательно и на проверку экспертам.** 

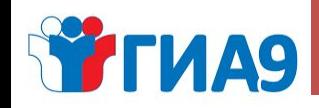

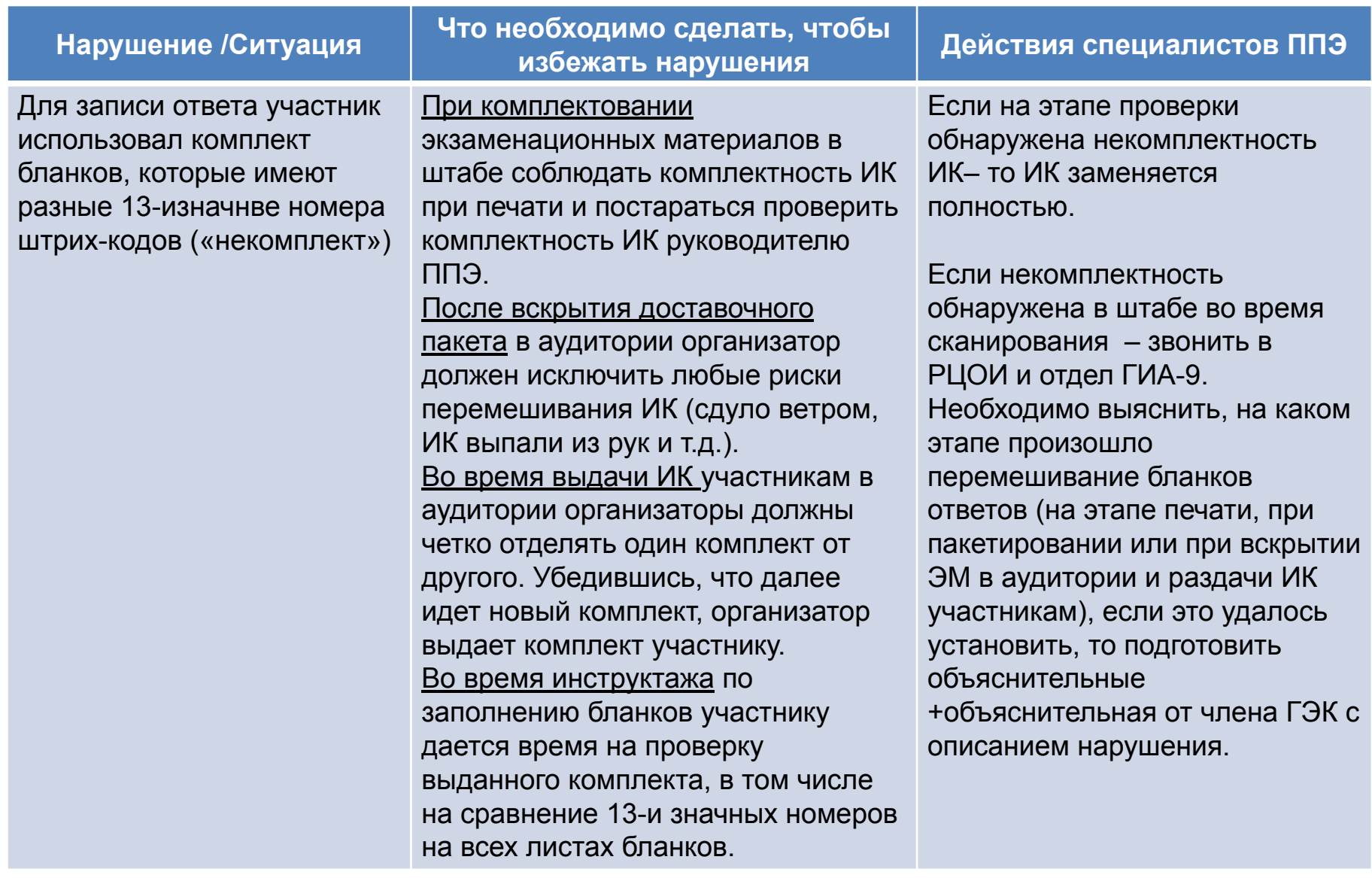

# **WFMA9**

### *Центр оценки качества образования*

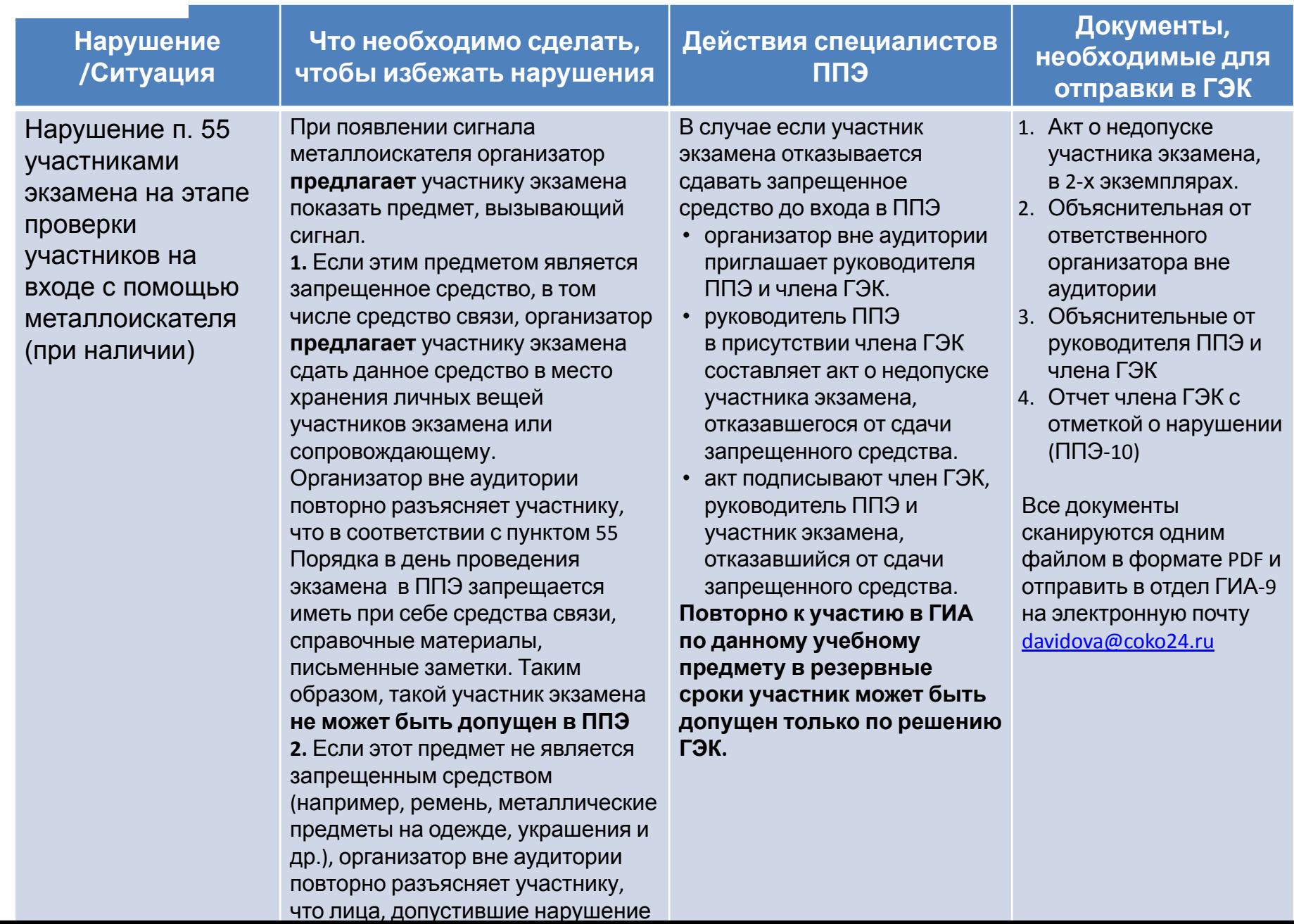

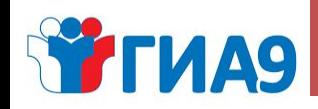

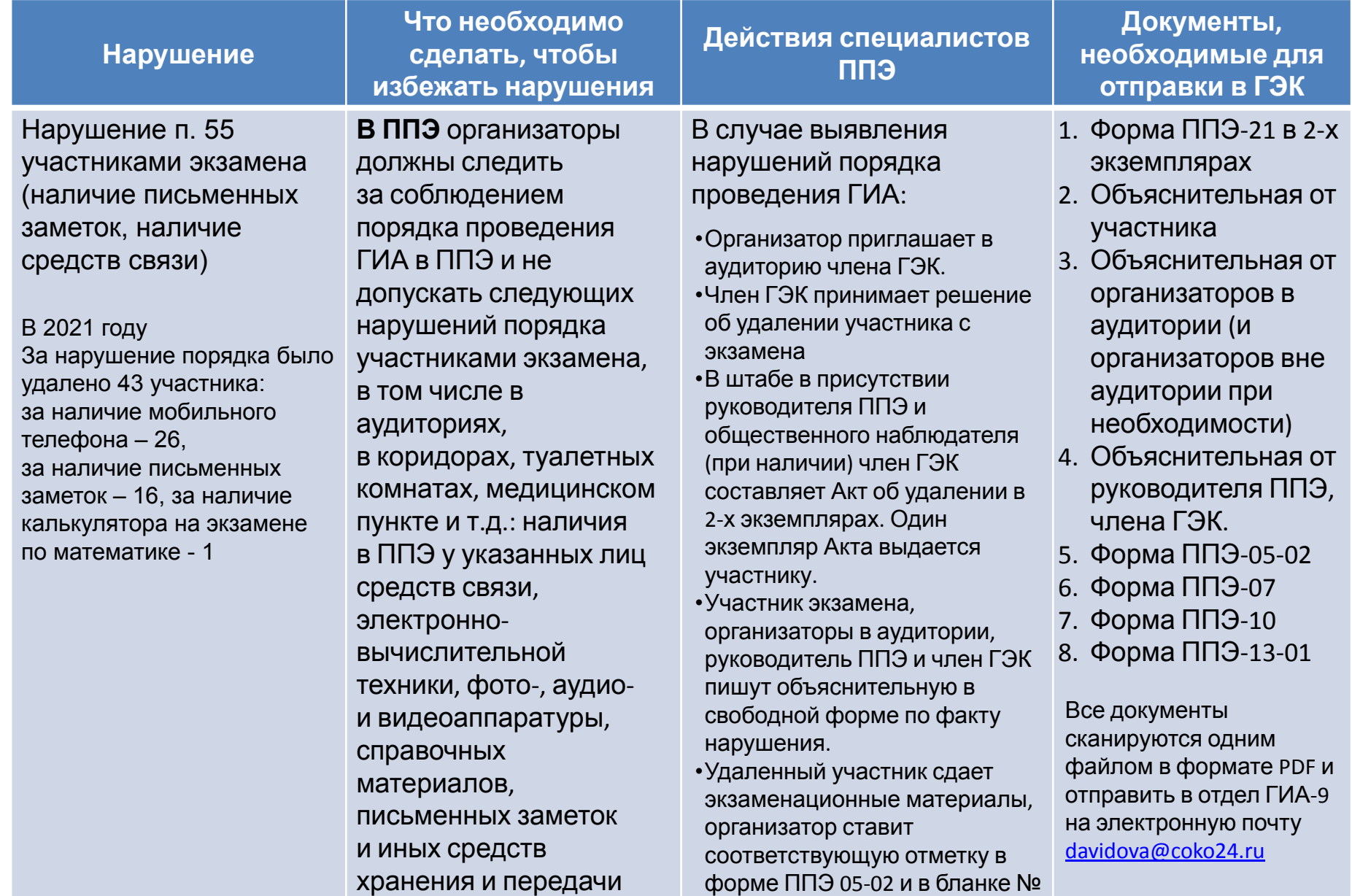

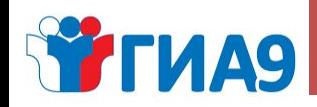

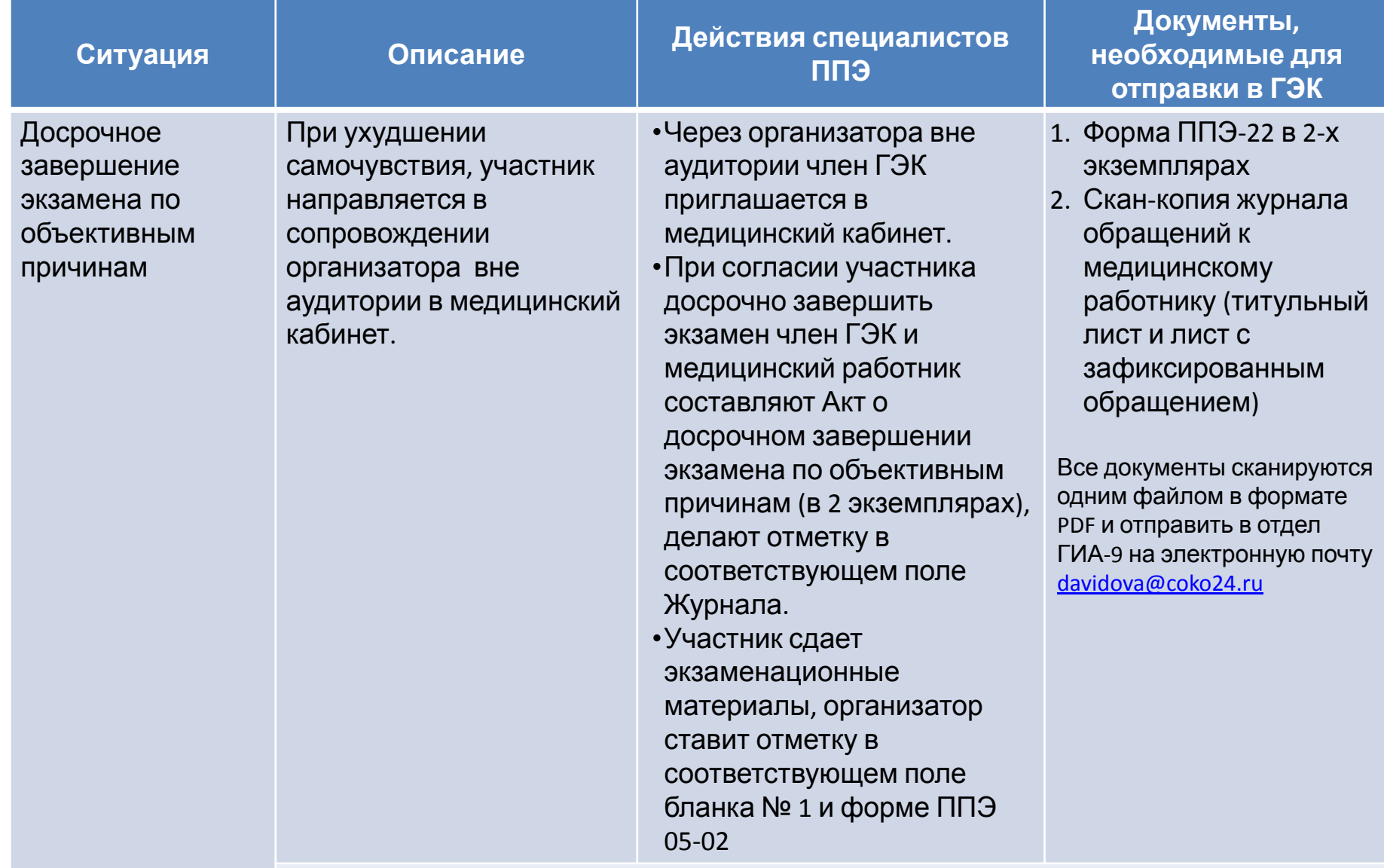

Участник ГИА, получивший необходимую медицинскую помощь, вправе отказаться от составления акта о досрочном завершении экзамена по объективным причинам

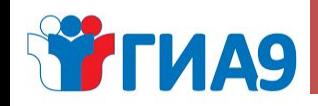

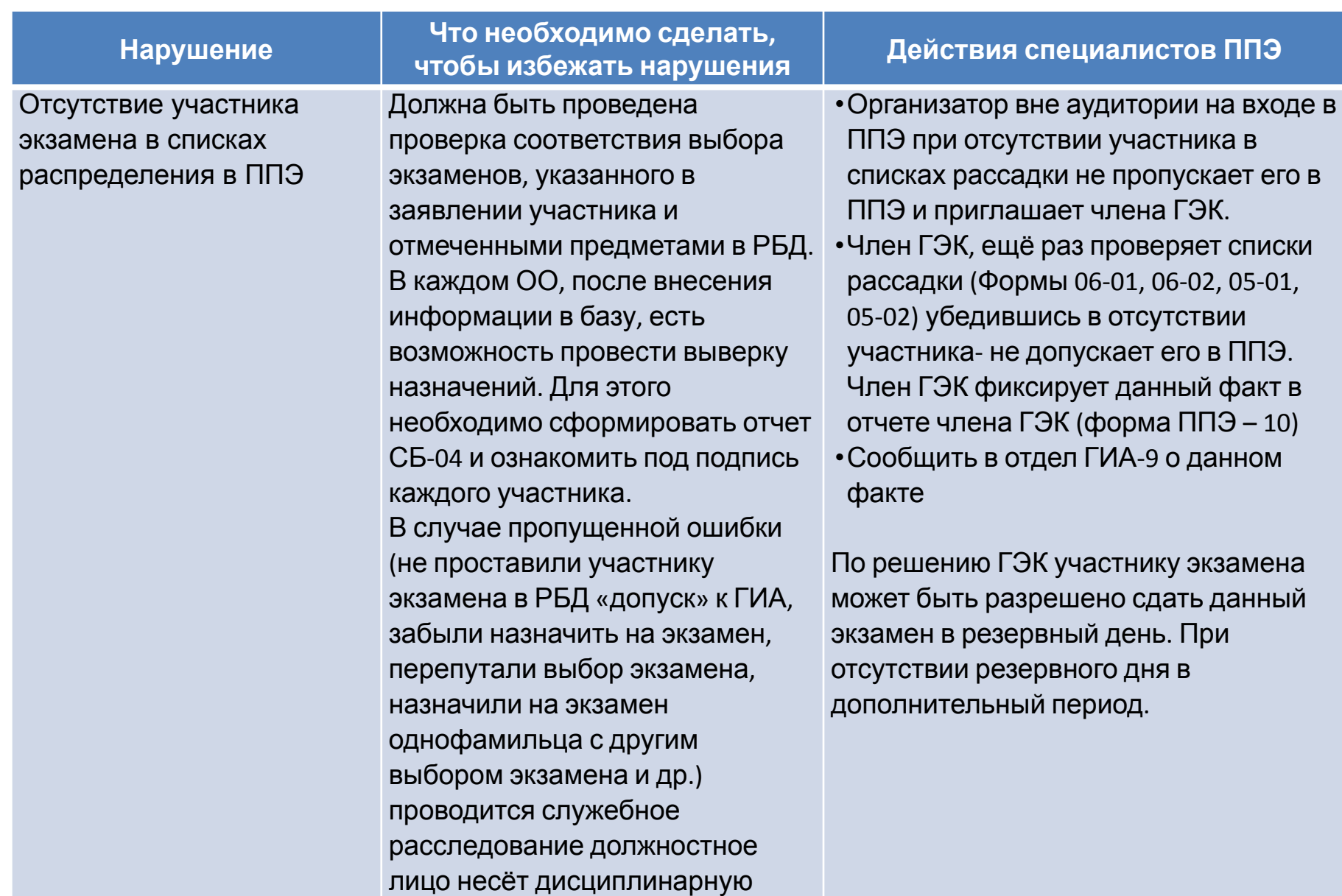

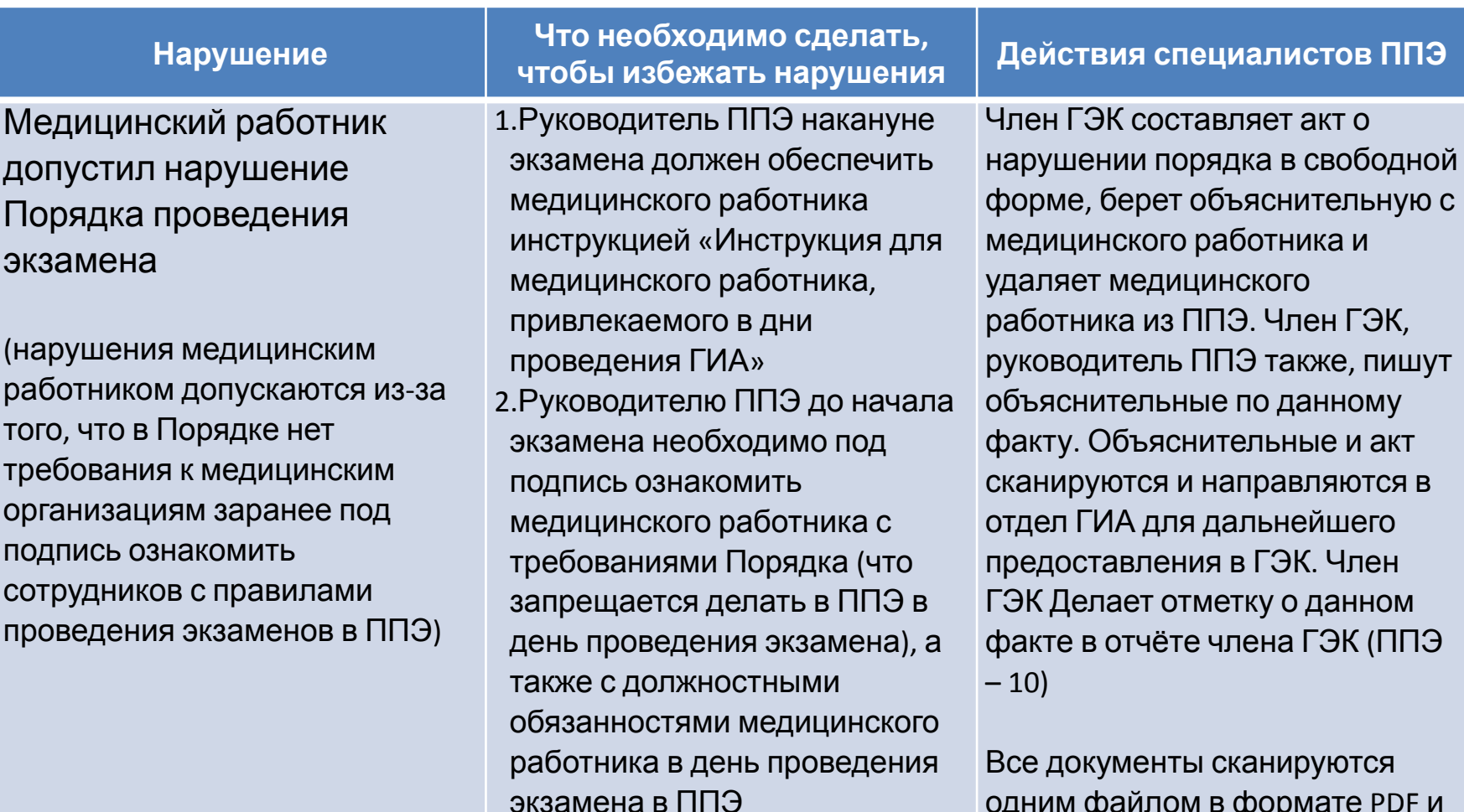

одним файлом в формате PDF и отправить в отдел ГИА-9 на электронную почту davidova@coko24.ru

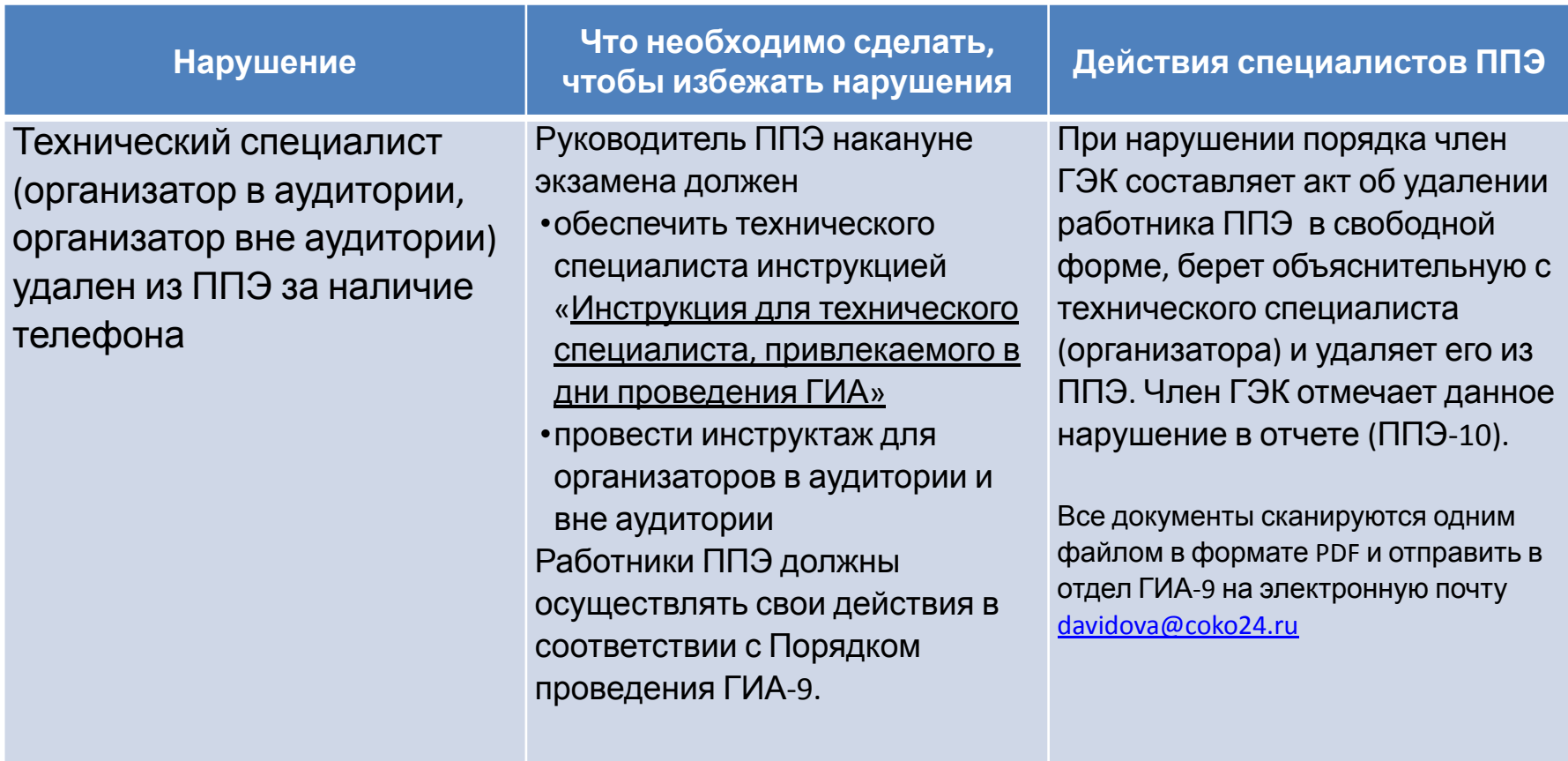

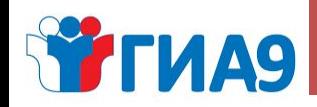

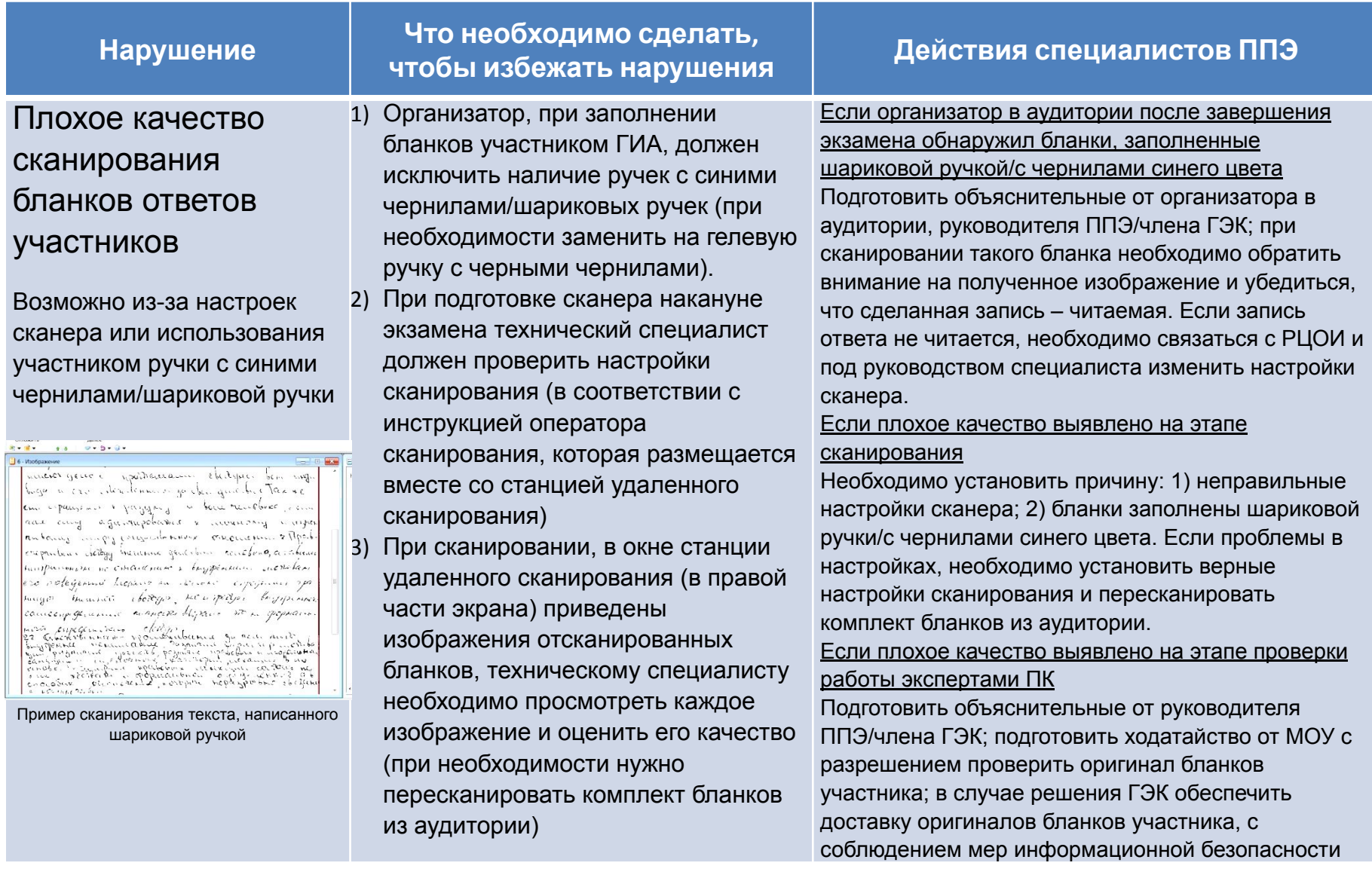

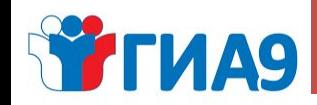

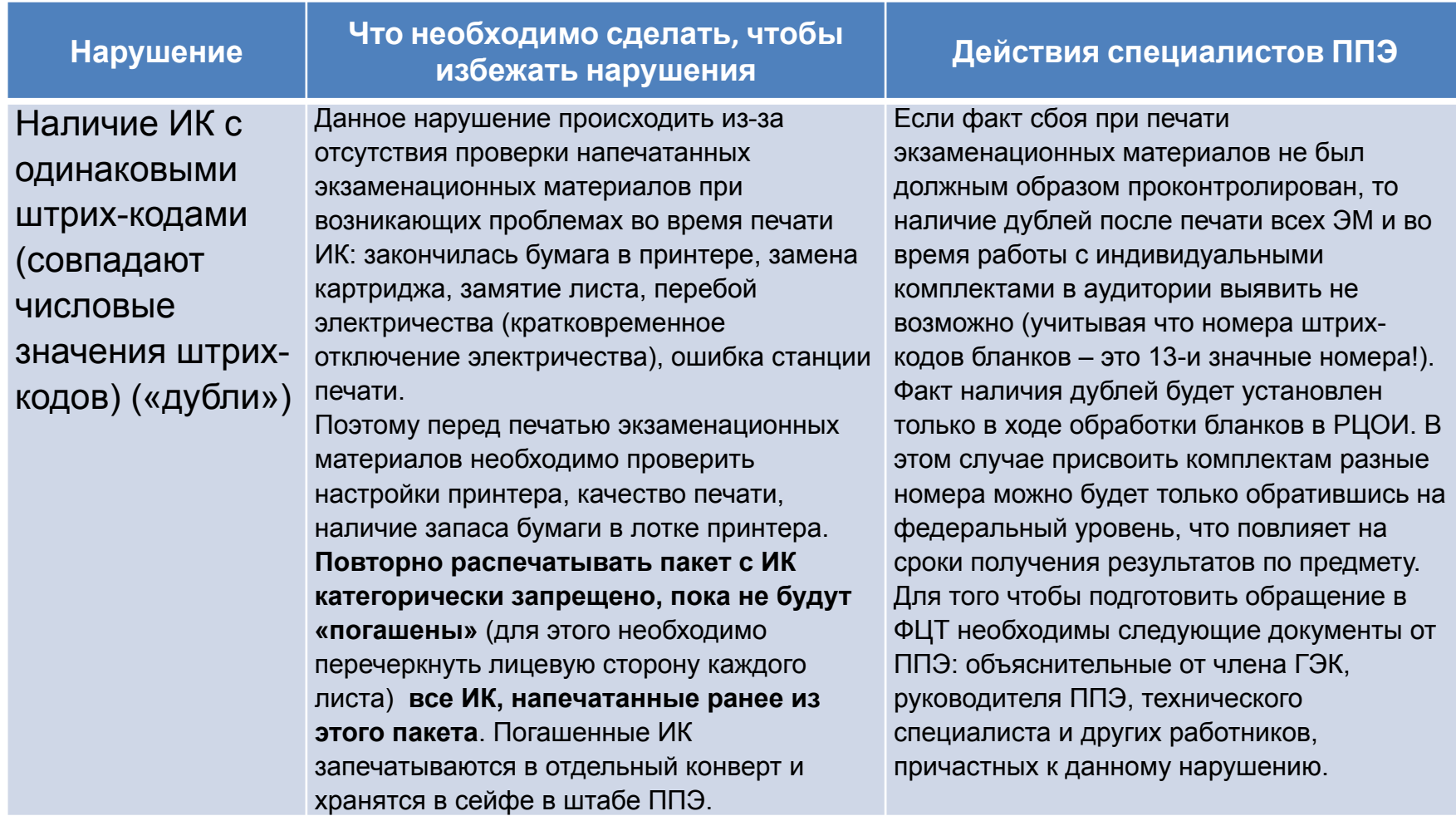

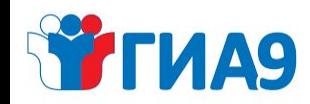

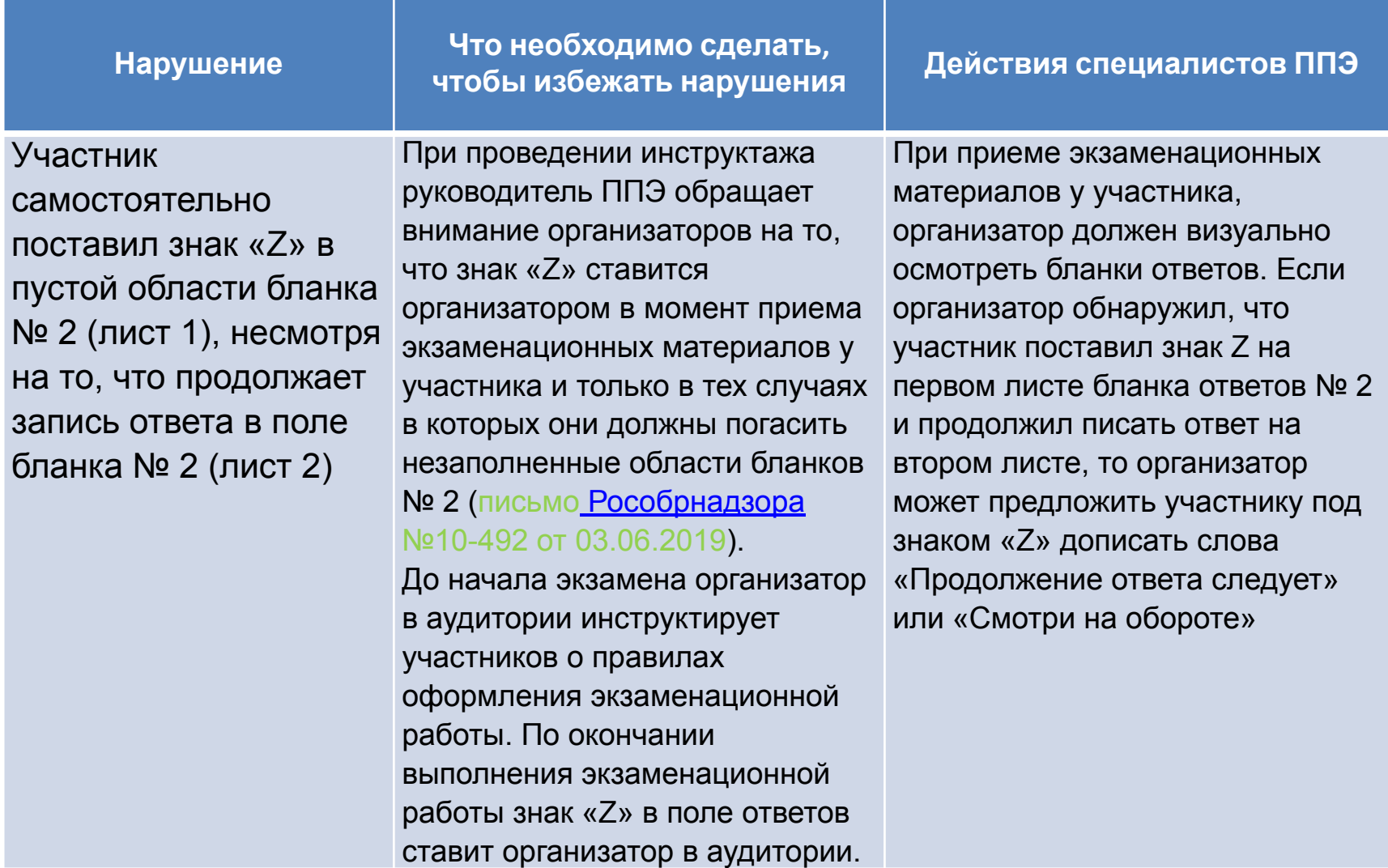